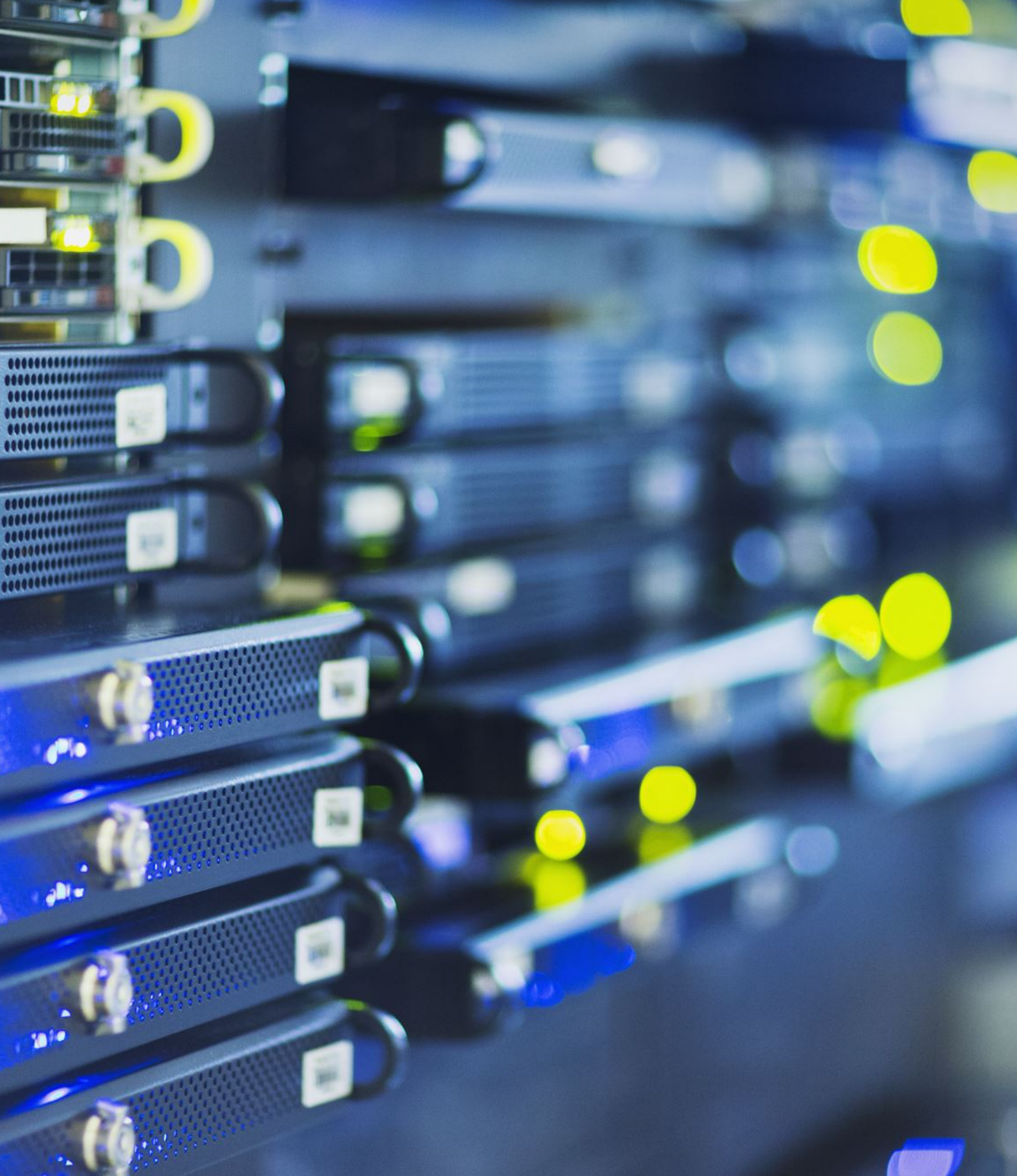

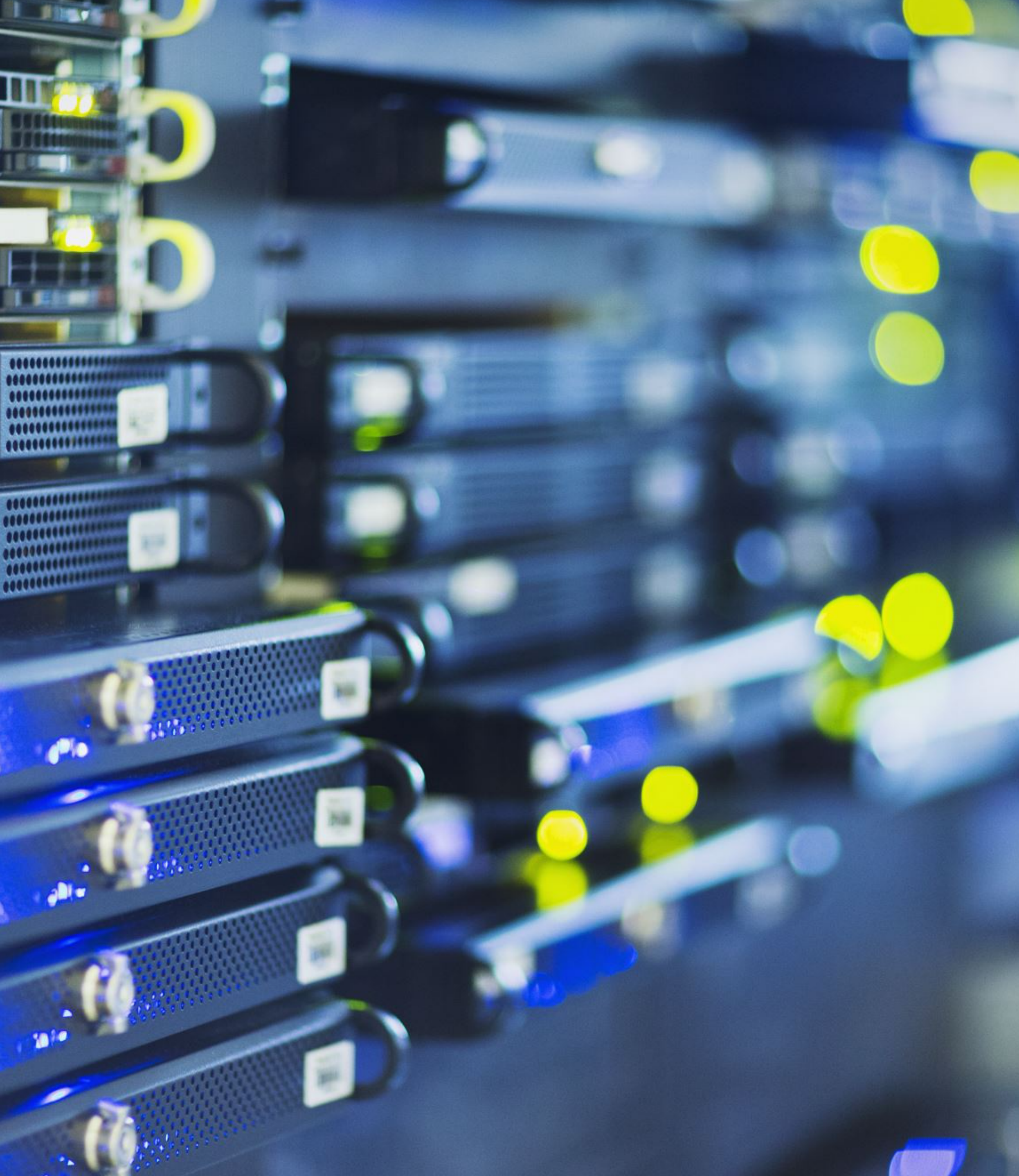

## **Pengenalan Cisco Packet Tracer**

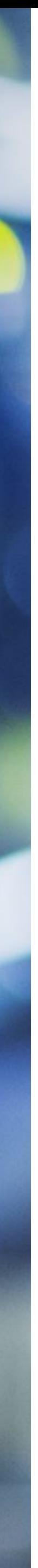

Cisco Packet Tracer (CPT) adalah simulator visual jaringan komputer yang dikembangkan oleh Cisco Systems. Dengan alat bantu ini, kita dapat melakukan simulasi konfigurasi jaringan.

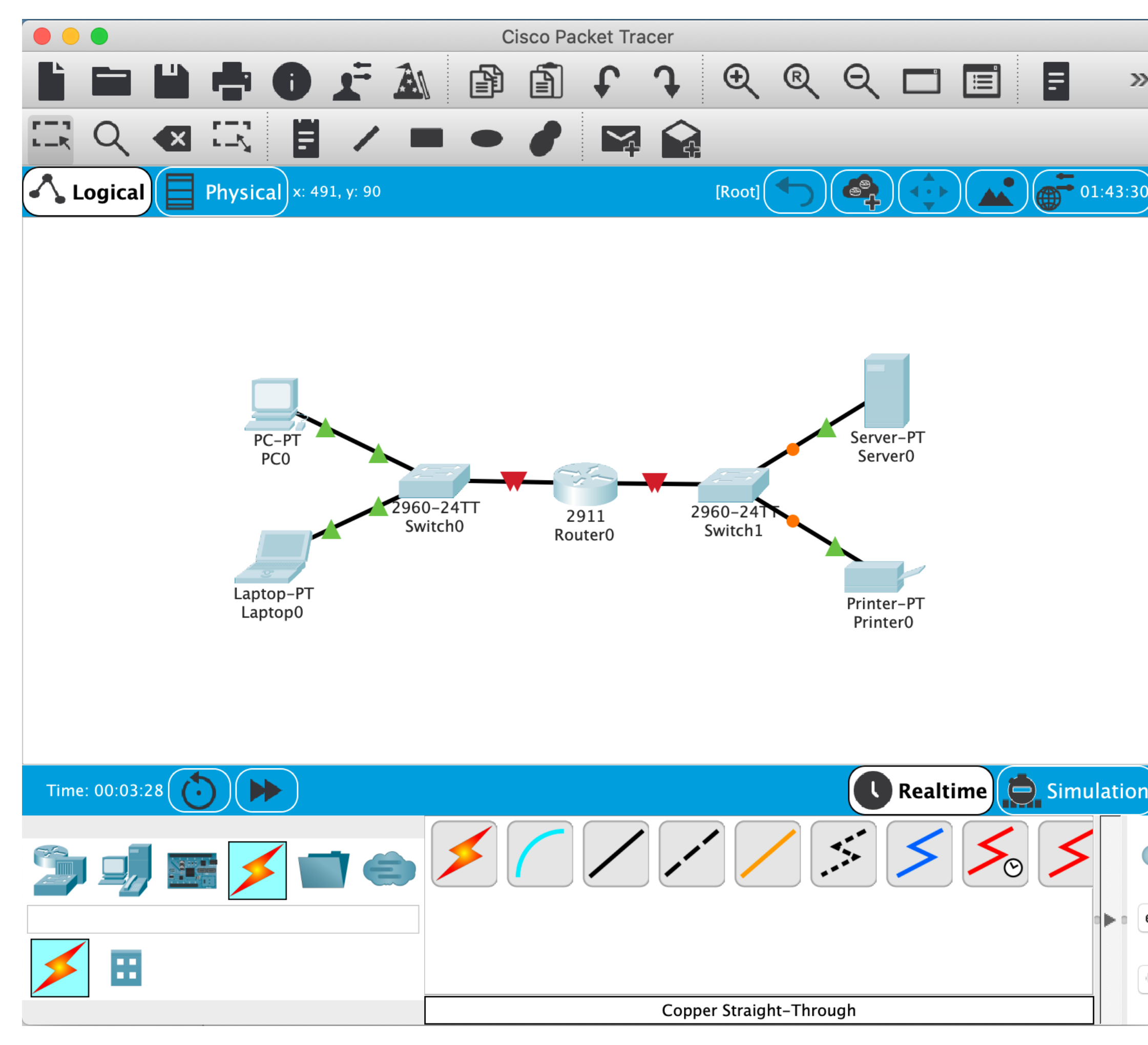

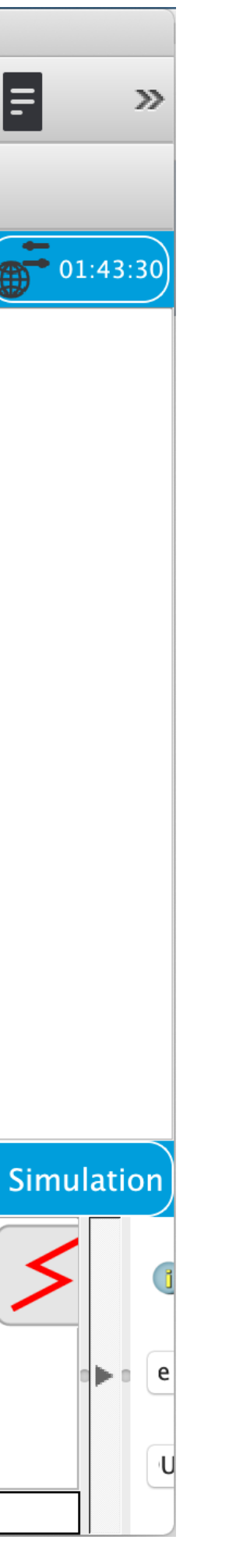

### **Tentang Cisco Packet Tracer**

#### 3. Ikuti proses pembuatan Cisco Packet Tracer.

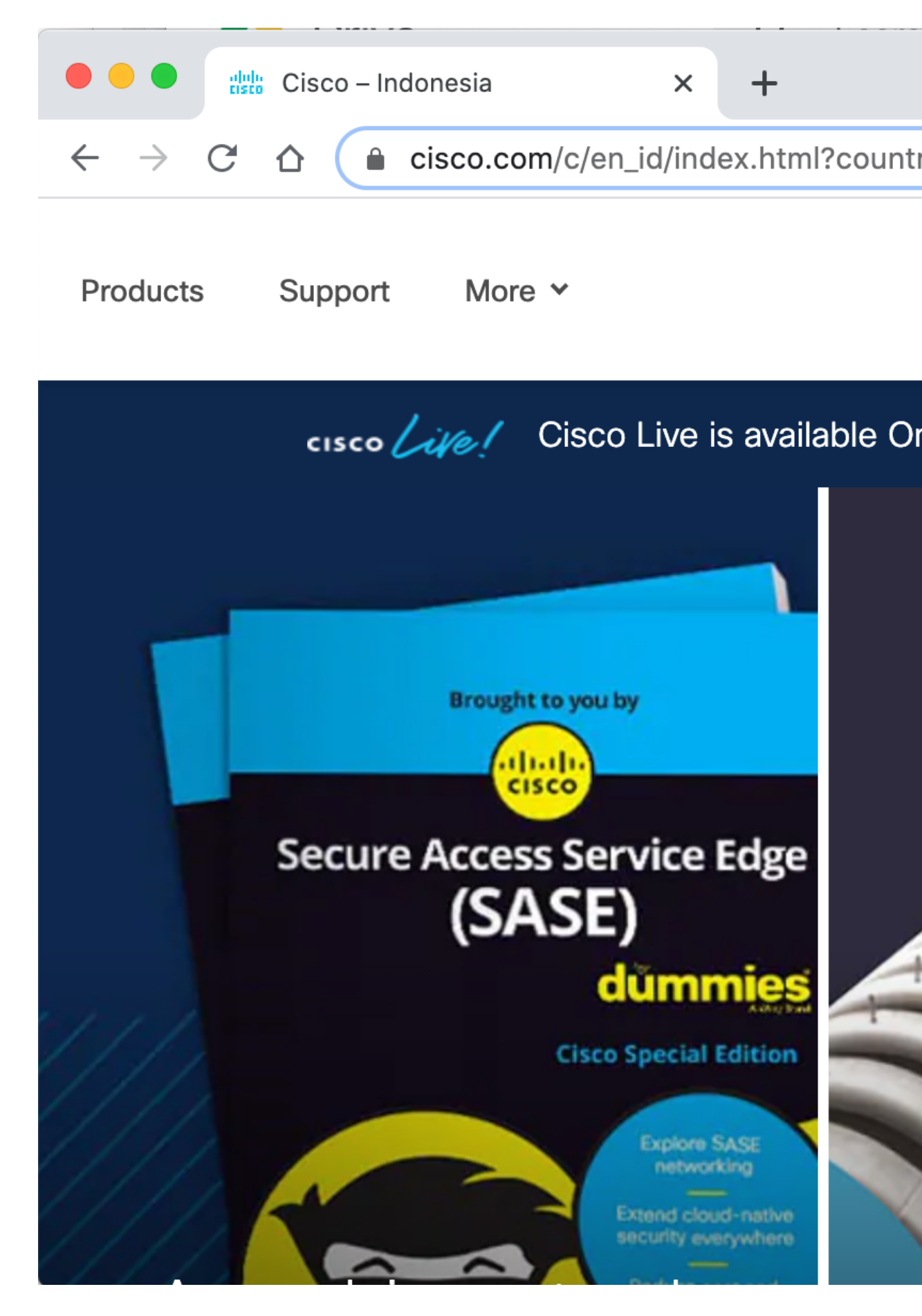

#### 3. Setelah masuk ke halar Download Packet Trace 4. Install Packet Tracer

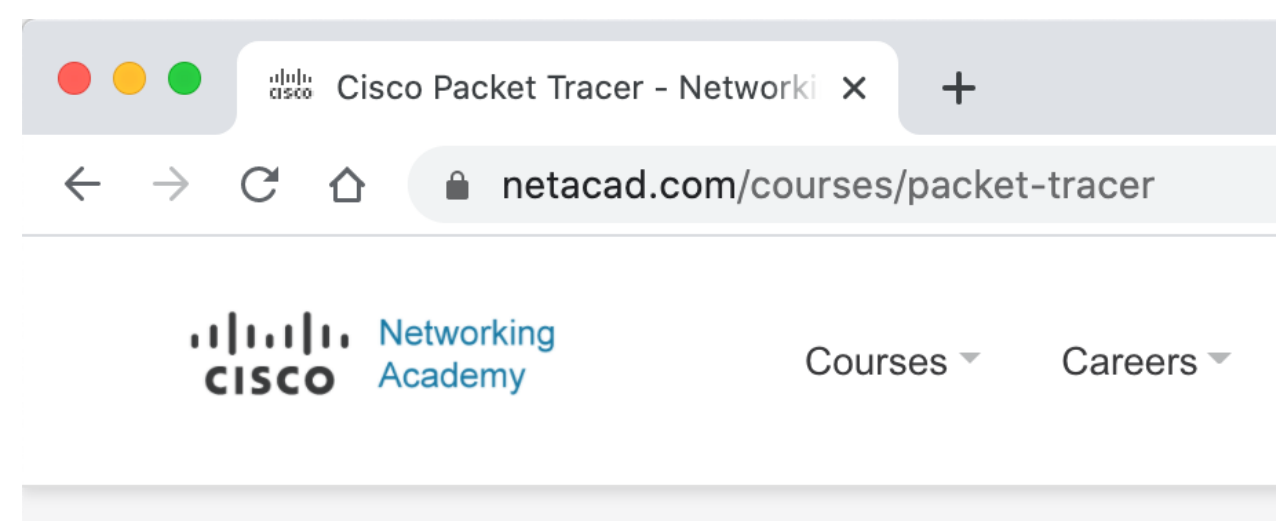

Courses / Cisco Packet Tracer

#### **Cisco Packet Tracer**

Get real world experience with this powerful network simulation tool built by Cisco. Practice building simple and complex networks across a variety of devices an extend beyond routers and switches. Create solution that are interconnected for smart cities, homes, and enterprises.

Use it alongside instructional courses, professional training, work planning or just to have some fun.

# **Tampilan Cisco Packet Tracer (CPT)**

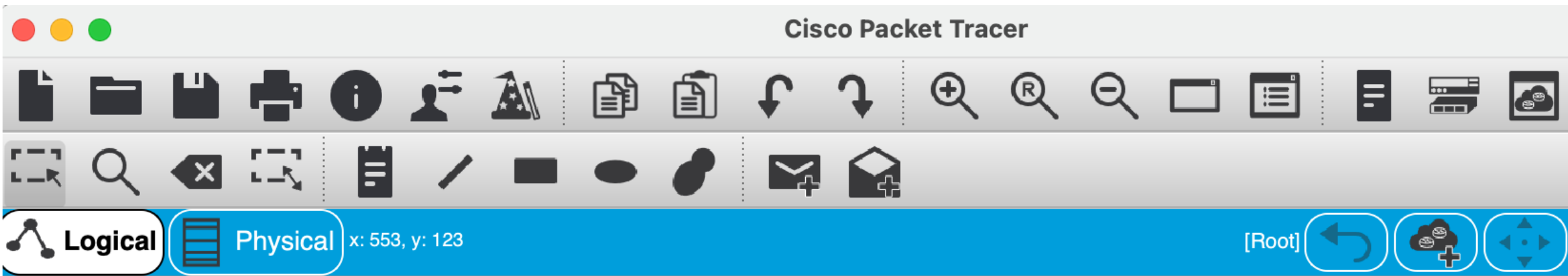

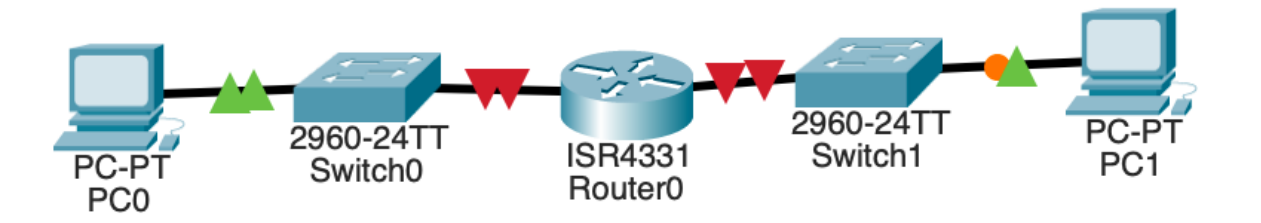

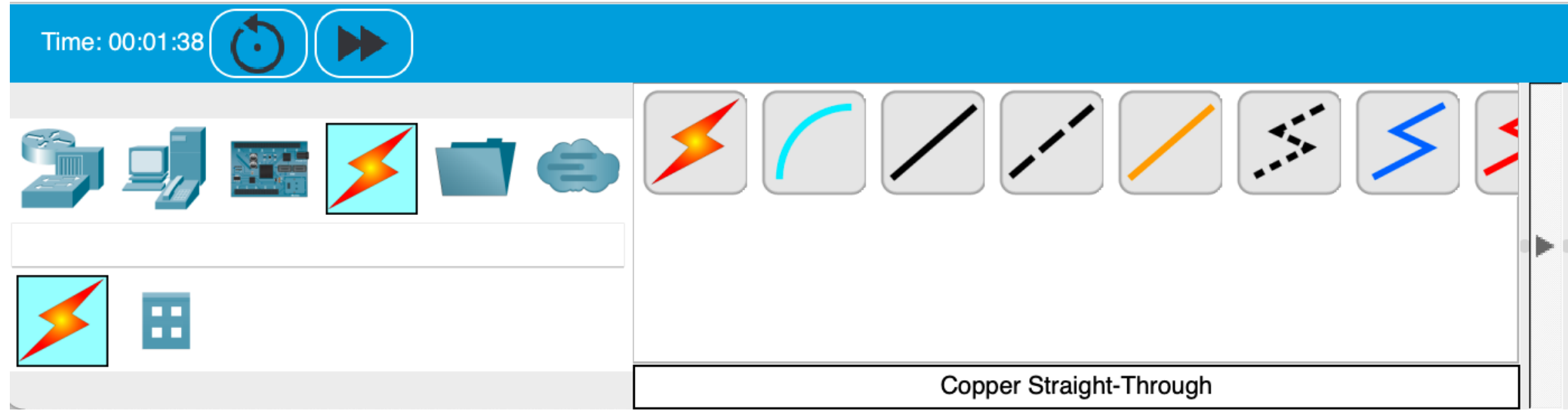

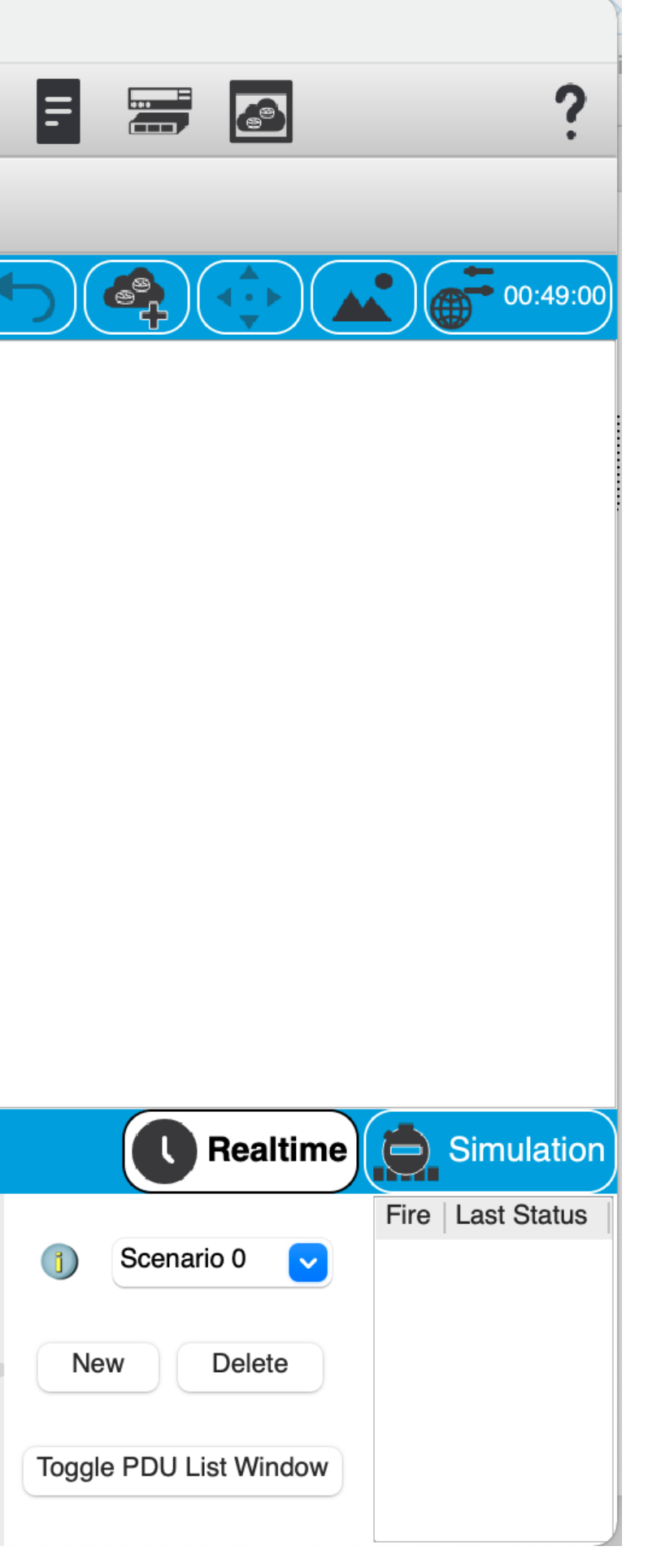